### www.uobkayhian.co.th

# TRADING CONCEPT ตอน การซื้อขายด้วยระบบ

้มาคุยกันต่อจากฉบับที่แล้วถึงเรื่อง Trading System หรือ ระบบการซื้อขายที่จะมาช่วยให้ไร้ใจกันนะครับ

โดยเนื้อหาต่อจากนี้ บางส่วนจึงอิงจากหนังสือดี Beyond Technical Analysis: How to Develop and Implement a Winning Trading System (เขียนโดย Tushar S.Chande ใครสนใจหาอ่าน ้เพิ่มเติมได้ครับ)

ก่อนอื่นเรามารู้จักกันก่อนว่านักลงทุนส่วนใหญ่ในบ้าน ้เรา ไม่ว่าจะเป็นนักลงทุนที่เน้นทางด้านปัจจัยพื้นฐาน หรือนัก ้ลงทุนที่เน้นทางด้านการวิเคราะห์ทางเทคนิค ต่างเป็นนักลงทุนที่ ้เรียกว่า Discretionary Trader คือเป็นนักลงทุนที่ใช้ข้อมูลภายนอก ประเภทต่างๆ เช่นการดงบกำไรขาดทน ดค่าอัตราส่วน P/E หรือ PBV ดูอัตราการทำกำไร ดูอัตราการจ่ายปันผล ดูแนวรับแนวต้าน ้ดูเส้นเทรนไลน์ ดูรูปแบบราคาหรือแท่งเทียน ดูฟิโบนักชี่ ดูข่าว ้เป็นต้น เข้ามาพินิจพิเคราะห์ ด้วยประสบการณ์ พื้นฐานความรู้ ที่ แตกต่างกันออกไป และนำไปสู่การตัดสินใจซื้อหรือขายในที่สุด (ซึ่งแน่นอนว่าการตัดสินใจของแต่ละคนก็จะแตกต่างกันออกไป แม้ ได้รับข้อมูลมาเหมือนๆกัน)

้ ส่วนนักลงทุนอีกแบบที่ต้องกล่าวถึง คือ Mechanical System Trader หรือ นักลงทุนที่มีการซื้อขายด้วยระบบ หมายถึง ้นักลงทุนที่วางกลยุทธ์การลงทุน โดยใช้คณิตศาสตร์และสถิติเข้ามา ช่วย และใช้เงื่อนไขอย่างเป็นตรรกะที่จับต้องได้ มาเป็นตัวกำหนด ้สัญญาณซื้อและขาย ส่วนตัวนักลงทนเองถึงเวลาก็เพียงทำตาม ้สัญญาณที่มี ไม่แหกกฎ ซึ่งทำให้ช่วยลดผลกระทบของอารมณ์และ จิตใจที่ได้รับจากความกลัวและความโลภของนักลงทุนในตลาด

## แบบไหนดีกว่ากัน ???

ในแวดวงการลงทน ของตลาดหุ้นทั่วโลกนั้น นัก ลงทนที่มีชื่อเสียงและประสบ ความสำเร็จอย่างสูง หรือมี ้ ผลงานที่ดีเลิศนั้น เช่น วอร์เรน <u>าเัฟเฟตต์ หรือ จอร์จ โซรอสก็</u> นับว่าเป็น Discretionary โดยท่านเหล่านี้ trader ้สามารถที่จะทำกำไรเหนือกว่า Mechanical System trader nn

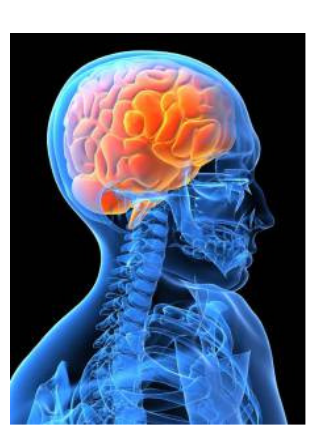

ประเภทได้เลยละครับ แต่ช้าก่อนนะครับ อย่าเพิ่งรีบไปเป็น Discretionary trader นะครับ (อ่านต่อให้จบ แล้วค่อยตัดสินใจ)

ที่เป็นดังนี้เพราะ Discretionary trader ไม่มีกฎเกณฑ์ตายตัว ทำ ให้สามารถปรับเปลี่ยนกฎเกณฑ์และรปแบบการเทรดได้ตาม สภาวะการณ์ เช่นในภาวะเศรษฐกิจดีอาจให้ความสำคัญกับปัจจัย หนึ่งเป็นหลัก ในขณะที่เมื่อมีเหตุการณ์ร้ายแรงเกิดขึ้นอาจแทบ ไม่ให้ความสำคัญกับปัจจัยนั้นเลย จึงสามารถปรับเปลี่ยนรูปแบบ การลงทุน ขนาดการลงทุน รวมไปถึงการรับความเสี่ยงจากการ ้ลงทุน ได้อย่างแหลมคมและทันท่วงที่ อย่างไรก็ดี การจะทำดังนั้น ได้ <u>ต้องอาศัยประสบการณ์</u>ที่มีมากพอ มาประยุกต์กับข้อมูล ต่างๆ ที่ได้รับ (รอบด้าน ไม่ว่าจะเป็น ราคา วอลุ่ม งบการเงิน บริษัท, ข่าวฯ ) แล้วเทรดได้โดยมีรูปแบบที่ไม่แน่นอนตามแต่ ต้องการ จึงขอเรียก Discretionary trader กลุ่มดังกล่าวว่าเป็น Discretionary trader ขั้นเทพ...

## ทำอย่างไร ถ้าเรายังไม่ใช่ Discretionarv trader ขั้นเทพ

แน่นอนว่าการจะไปถึงจุดนั้นได้ต้องอาศัยประสบการณ์ ้ดังนั้นสำหรับผู้เริ่มต้น หรืออยู่ในช่วงสั่งสมประสบการณ์ นั้น การ เป็น Mechanical System Trader ก็เป็นทางเลือกที่น่าสนใจ เพราะเป็นเหมือนใบเบิกทาง ช่วยสร้างโอกาสสำหรับความสำเร็จ ในการลงทนครับ

# ขั้นตอนง่าย ๆ ถ้าจะเริ่มเป็น Mechanical System Trader

1. วิเคราะห์ตนเอง

ระบบการซื้อขายนั้น แม้พิสจน์แล้วว่าสามารถทำกำไร ได้ดี แต่หากมีลักษณะหรือสไตล์ที่ไม่เหมาะกับตนเองแล้ว การทำ ตามเงื่อนไขของระบบหรือสัญญาณที่เกิดขึ้นก็คงเป็นไปได้ยาก หรือถ้าทำได้ นักลงทุนเองก็จะมีความเครียดสูงตลอดช่วงการ ้ลงทุน ดังนั้นนักลงทุนต้องวิเคราะห์ตนเองก่อนว่า มีลักษณะการ ลงทุนแบบใด สั้นหรือยาวแค่ไหน มีเวลาติดตามการเคลื่อนไหว ของราคาใกล้ชิดเพียงใด

2 ออกแบบและพัฒนาระบบ

้อาจเริ่มจากการสังเกตหาลักษณะร่วมของหุ้นที่ขึ้นหรือ ลง นำข้อสังเกตนั้นมาทดสอบทางสถิติ เพื่อหาระบบที่เหมาะสม 3. นำไปใช้

ขั้นนี้สำคัญมาก เป็นการทดสอบนักลงทุนทางด้าน จิตใจที่สำคัญ

4. ประเมินผล

หลังการนำไปใช้ต้องคอยประเมินผล แต่ไม่ใช่ทุกครั้งที่ เทรดนะครับ อาจทุก 6 เดือนหรือ 1 ปี ก็ได้ครับ ้อ้าว เนื้อที่หมดอีกแล้ว เรามาสร้างระบบกันต่อฉบับหน้าครับ ●

# รอบรั้ว ลงทุน ตอน PBV

ฉบับก่อน พูดถึง P/E Ratio ไป ครั้นจะไม่ถึง PBV ก็จะ ้รัสึกว่า ไม่ครบถ้วนไปหน่อย ฉบับนี้เลยขอกล่าวถึงสักหน่อย

ก่อนอื่นทบทวนความเดิมตอนที่แล้วกันก่อนนะครับ P/E เป็นวิธีการประมาณ ภายใต้ความคิดที่ว่าราคาหลักทรัพย์ที่เราควร *จ่ายนั้น ขึ้นกับกำไรที่บริษัทสร้างได้ ซ*ึ่งบางคนบอกว่าเป็นการให้ ราคากับความหวังกำไรที่จะสร้างได้ (เหมือนจ่ายเงินซื้อ . เครื่องพิมพ์เงิน โดยพิจารณาราคาเครื่องนั้น จากปริมาณเงินที่ ี่ พิมพ์ได้, ไม่ได้ดูว่าเครื่องพิมพ์ทำจากอะไรมีค่าเท่าไหร่)

ในทางกลับกัน มีวิธีง่ายๆ อีกวิธีหนึ่งที่นิยมใช้ประเมิน ราคาหลักทรัพย์ คือ ประเมินจากสิ่งที่มีอย่แล้ว (เหมือนกับการตี ราคาเครื่องพิมพ์เงินในตัวอย่างที่แล้ว จากวัสดุที่ใช้ทำเครื่องพิมพ์, ไม่ได้ดูว่าเครื่องพิมพ์ จะพิมพ์เงินได้ปริมาณเท่าไหร่)

 $PBV$  หรือ ราคาต่อมลค่าทางบัญชี (price per book value) เป็นนำข้อมูลสำคัญอีกตัวในงบการเงิน ออกมาคำนวณเป็น อัตราส่วนให้ดูง่ายขึ้น *สมมติฐานของ PBV คือ ระดับราคา* หลักทรัพย์ที่เราควรจ่ายนั้น ขึ้นกับสินทรัพย์สุทธิที่บริษัทมีอยู่ เช่น ี่ ถ้าบริษัทเป็นเจ้าของสินทรัพย์สทธิมาก เราก็ให้ราคาหลักทรัพย์ ้นั้นมาก (ไม่สนว่าสินทรัพย์นั้นไว้ทำอะไรบ้าง) โดยคำนวณจาก

**PBV** = ราคาหุ้น / มูลค่าตามบัญชี(ในส่วนของผู้ถือหุ้น)

ขอขยายความของคำว่ามลค่าตามบัญชี นิดนึงนะครับ ้ เอาแบบง่ายๆ คือ งบดลแบ่งเป็นด้านช้ายและขวา ซึ่งมีค่าเท่ากัน โดยด้านซ้ายเป็นส่วนของสินทรัพย์รวม บริษัทจะบันทึกมูลค่า ี่ สินทรัพย์แต่ละชิ้นด้วยต้นทุนที่ซื้อมา จากนั้นมูลค่าของสินทรัพย์ ำนั้น จะถูกหักค่าเสื่อมราคาลงไปเรื่อยๆ ในแต่ละรอบบัญชี ยอด รวมก็จะเป็นสินทรัพย์รวมทั้งหมดที่บริษัทเป็นเจ้าของ

Trading Wizard www.uobkayhian.co.th7 February 2013, Issue 5

> มาดูด้านขวาบ้าง คือส่วนของเจ้าหนี้ กับส่วนของผู้ถือหุ้น จาก ความจริงที่ว่า สินทรัพย์ทั้งหมดนั้น บริษัทได้มาด้วยเงินบริษัทเอง (ส่วนของผ้ถือห้น) หรือด้วยเงินที่ก้มา(ส่วนของเจ้าหนี้) ดังนั้น สินทรัพย์รวม = มูลค่าหนี้สิน + มูลค่าเงินทุนของผู้ถือหุ้น

> Book Value ที่เรานำมาใช้คำนวนในการหา PBV ก็คือ ้ส่วน มลค่าเงินทนของผ้ถือห้น ครับ

> ียกตัวอย่างนะครับ ถ้าบริษัทมีสินทรัพย์รวม 50ล้านบาท แต่มี เจ้าหนี้อยู่ 30 ล้านบาท แสดงว่าสินทรัพย์สุทธิของเจ้าของหรือผู้ ี ถือหุ้นจริงๆ มีอยู่ 20 ล้านบาท (เอาสินทรัพย์รวมไปใช้หนี้ทั้งหมด ส่วนที่เหลือคือสินทรัพย์สุทธิที่มีจริง ๆ) คราวนี้ ถ้าแบ่งขาย 2 ล้าน หุ้น แปลว่า 1 หุ้นมีมูลค่าทางบัญชี 10 บาท ดังนั้นถ้าเราถือหุ้นอยู่ 100 หุ้น ก็จะมีส่วนในสินทรัพย์นั้น 1,000 บาทครับ

## แล้ว PBV ควรอยู่ที่เท่าไหร่ดี?

ค่า PBV ของหุ้นในตลาดมีหลากหลายมากครับ ทั้งที่ต่ำ กว่า 1 (มีคนยอมขายต่ำกว่ามูลค่าทางบัญชี !!!) หรือมากกว่า 1 (มีคนยอดซื้อแพงกว่ามูลค่าทางบัญชี เพราะเชื่อว่าบริษัทจะมี ้อนาคตสดใส สินทรัพย์เพิ่มพูน)

ล่าสุด ณ วันที่เขียนต้นฉบับ ผมลองสแกนดูหุ้นในตลาด ด้วย program efinance (ลกค้าของยโอบี เคย์เฮียน ขอ user ใช้ได้ ฟรีครับ) พบว่าตัวที่มี PBV ต่ำสุดนั้น อยู่แค่ 0.36 เท่า (จ่าย 0.36 ได้ 1) ส่วนที่สงสด อย่ที่ 213 เท่า (จ่าย 213 ได้ 1 **!!!** )

อย่างไรก็ตาม จากนิยามของ PBV มีสมมติฐานที่จำกัด มาก ดังนั้นการใช้ PBV ต้องควรคำนึงถึงลักษณะของธรกิจ และ พิจารณาปัจจัยอื่นประกอบด้วยเสมอครับ อย่าลืมครับเรามา *เพิ่มพูนความมั่งคั่งกับโบรกเกอร์ที่คุณมั่นใจ* กันครับ แล้วพบกัน ใหม่ตอนหน้าครับ •

O?OA<10J "E52>A=1GE=1GEJ
G?8J .I ที่จุดสูงสุด มันสุดวิสัยที่จะทำได้ เว้นเพียงแต่ ว่าคุณเป็นคนโกหก''

> "Don't try to buy at the bottom and sell at the top. It can't be done except by liars"

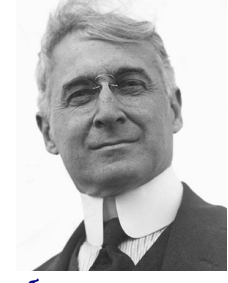

เบอร์นาร์ด บารช (Bernard Baruch)

รายงานนับนี้จัดทำขึ้นโดยข้อมูลเท่าที่ปรากและซื่อว่าเป็นที่น่าเชื่อยก็ไม่ไม่เกิดบริการใช้แตกเป็นของเข้าและ และเป<br>ผู้จัดทำขอสงวนสิทธ์ในการปลี่ยนเปลงความเห็นหรือประมาณการและทำเป็นเข้าและการทำไม่ได้เป็นการเป็นประเทศไทยใช้เป็น ชี้กซวนให้นักลงทุนทำการซื้อหรือขายหลักทรัพย์ หรือตราสารทางการเงินใดๆ ที่ปรากฏในรายงาน